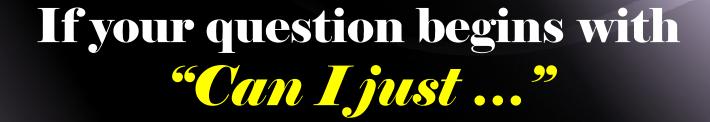

## My answer begins with "**NO**"

87939101010101010101318